# Package 'grpseq'

December 6, 2021

Type Package

Title Group Sequential Analysis of Clinical Trials

Version 1.0

Author Lu Mao

Maintainer Lu Mao <lmao@biostat.wisc.edu>

URL <https://sites.google.com/view/lmaowisc/>

Description Design of group sequential trials, including non-binding futility analysis at multiple time points (Gallo, Mao, and Shih, 2014, [<doi:10.1080/10543406.2014.932285>](https://doi.org/10.1080/10543406.2014.932285)).

License GPL  $(>= 2)$ Encoding UTF-8

RoxygenNote 7.1.1

VignetteBuilder knitr

**Depends**  $R$  ( $>= 2.10$ )

Imports mvtnorm

Suggests knitr, rmarkdown

NeedsCompilation no

Repository CRAN

Date/Publication 2021-12-06 17:20:02 UTC

## R topics documented:

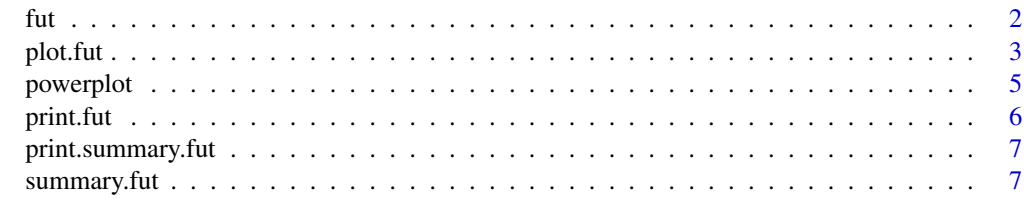

**Index** [9](#page-8-0)

#### <span id="page-1-1"></span><span id="page-1-0"></span>Description

Design of non-binding futility looks at multiple information times based on conditional power (CP), predictive power (PP), or condition power under current estimate (CPd) (Gallo, Mao, and Shih, 2014).

#### Usage

```
fut(
  alpha,
 beta,
  t,
  gamma,
  side = 2,
  increment = 1e-04,si = 0,scale = "CP",seed = 12345
)
```
#### Arguments

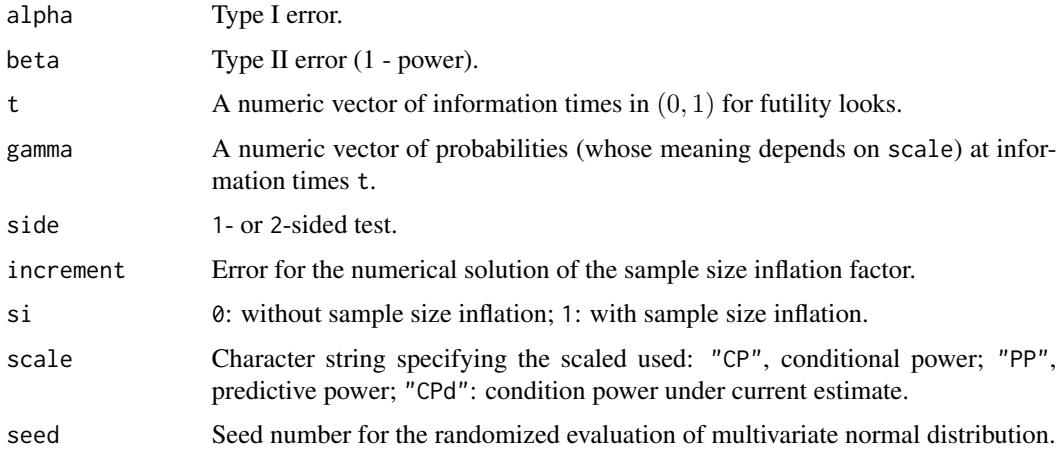

#### Value

An object of class fut with the following components. gamma1: conditional power at information times t converted from the supplied gamma and scale; theta: local alternative associated with the actual power when the futility rules of enforced; IF: sample size inflation factor if si=1; loss: power loss if si=0.

#### <span id="page-2-0"></span>plot.fut 3

#### References

Gallo, P., Mao, L., and Shih, V.H. (2014). Alternative views on setting clinical trial futility criteria. Journal of Biopharmaceutical Statistics, 24, 976-993.

#### See Also

[print.fut](#page-5-1), [summary.fut](#page-6-1), [plot.fut](#page-2-1), [powerplot](#page-4-1)

#### Examples

```
## load the package
library(grpseq)
## two-sided level 0.05 test with 80% power;
## evenly spaced three futility looks with predictive power 20%;
## inflate sample size to recoup power.
obj1 <- fut(alpha=0.05,beta=0.2,t=(1:3)/4,gamma=0.2*rep(1,3),side=2,scale="PP",si=1)
obj1
## print the summary results
summary(obj1)
## do the same thing without sample size inflation
obj2 <- fut(alpha=0.05,beta=0.2,t=(1:3)/4,gamma=0.2*rep(1,3),side=2,scale="PP",si=0)
obj2
## print the summary results
summary(obj2)
oldpar <- par(mfrow = par("mfrow"))
par(mfrow=c(1,2))
## plot the futility boundaries by z-value
plot(obj2,scale='z',lwd=2,main="")
## plot the futility boundaries by B-value
plot(obj2,scale='b',lwd=2,main="")
par(oldpar)
## plot the power curve as a function of the (local)
## effect size in units of the hypothesized effect size
## ref=TRUE requests the power curve for the original one-time analysis
powerplot(obj2,lwd=2, ref=TRUE)
```
<span id="page-2-1"></span>plot.fut *Plot the planned futility boundaries*

#### Description

Plot the planned futility boundaries in B- or z-values as a function of information time.

#### Usage

```
## S3 method for class 'fut'
plot(
  x,
```
#### 4 plot.fut

```
scale = "z",add = FALSE,lty = 8,
 xlab = "Info Time",
 ylab = "z score",
 type = "b",pch = 1,
 cex = 1,
 main = "Futility Boundary for the Planned Test",
 xlim = c(0, 1.1),ylim = NULL,
  ...
\mathcal{L}
```
#### Arguments

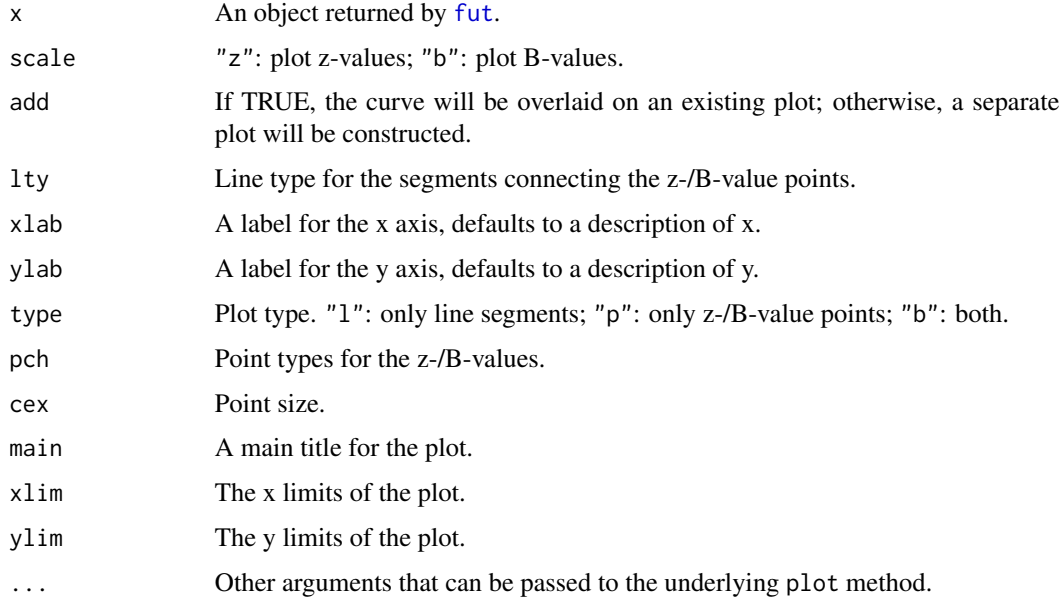

#### Value

No return value, called for side effects.

### See Also

[fut](#page-1-1), [summary.fut](#page-6-1), [powerplot](#page-4-1).

#### Examples

# see example for fut

<span id="page-3-0"></span>

<span id="page-4-1"></span><span id="page-4-0"></span>

#### Description

Plot the power curve of the planned futility analysis as a function of the effect size (in units of the hypothesized effect size).

#### Usage

```
powerplot(
  x,
 ref = FALSE,
 add = FALSE,1ty = 1,ref.lty = 2,
 1wd = 1,
 xlab = expression(delta),
 ylab = "Power",
 main = "Power curve of the planned futility analysis",
 xlim = c(0, 1.5),ylim = c(0, 1),...
)
```
#### Arguments

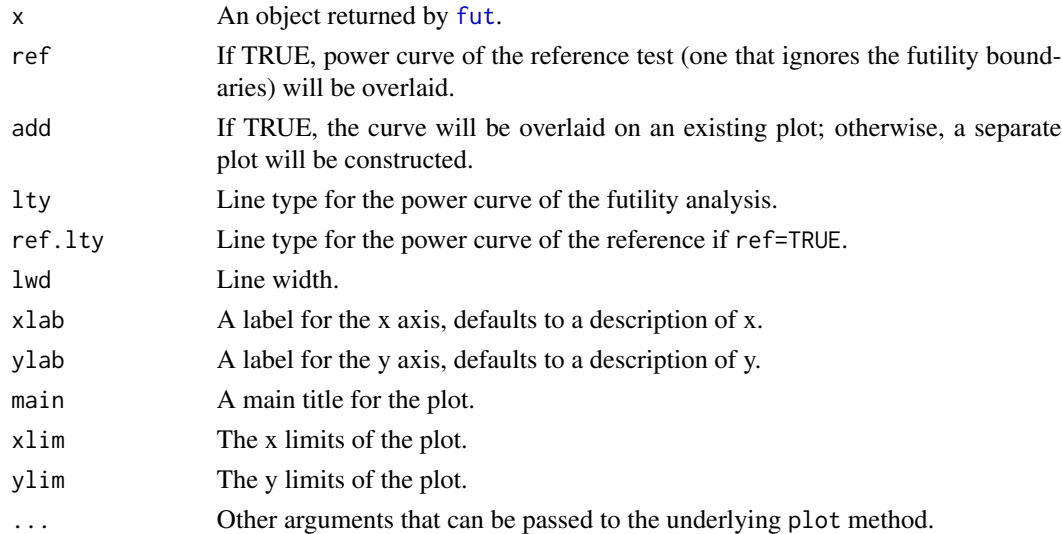

#### Value

No return value, called for side effects.

#### See Also

[fut](#page-1-1), [summary.fut](#page-6-1), [plot.fut](#page-2-1).

#### Examples

# see example for fut

#### <span id="page-5-1"></span>print.fut *Print basic information about the futility design*

#### Description

Print the power loss or sample size inflation factor due to the planned futility analysis.

#### Usage

## S3 method for class 'fut'  $print(x, \ldots)$ 

#### Arguments

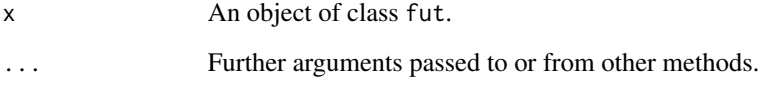

#### Value

Print the results of fut object.

#### See Also

[fut](#page-1-1), [summary.fut](#page-6-1)

#### Examples

# see example for fut

<span id="page-5-0"></span>

<span id="page-6-2"></span><span id="page-6-0"></span>print.summary.fut *Print method for summary.fut objects*

#### Description

Print the detailed summary of the futility design.

#### Usage

```
## S3 method for class 'summary.fut'
print(x, \ldots)
```
#### Arguments

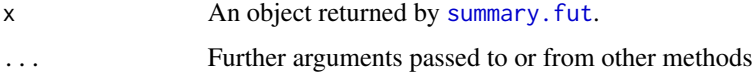

#### Value

No return value, called for side effects.

#### See Also

[fut](#page-1-1), [summary.fut](#page-6-1).

<span id="page-6-1"></span>summary.fut *Detailed summary of the futility design*

#### Description

Provide key information about the futility design, including B-/z-values, beta (type II error) spent, and power loss at each futility look as well the the sample size distribution under the null hypothesis.

#### Usage

```
## S3 method for class 'fut'
summary(object, ...)
```
#### Arguments

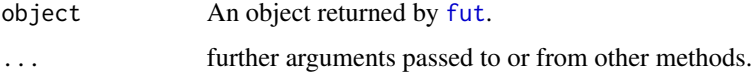

<span id="page-7-0"></span>An object of class summary. fut with components:

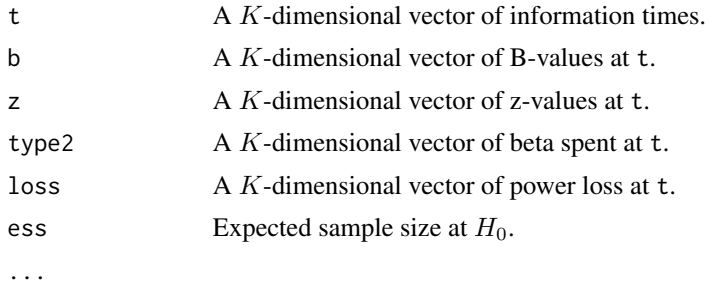

#### See Also

[fut](#page-1-1), [print.fut](#page-5-1), [print.summary.fut](#page-6-2).

### Examples

# see example for fut

# <span id="page-8-0"></span>Index

```
∗ fut
    fut, 2
    plot.fut, 3
    powerplot, 5
    print.fut, 6
    summary.fut, 7
```
fut, [2,](#page-1-0) *[4](#page-3-0)[–8](#page-7-0)*

plot.fut, *[3](#page-2-0)*, [3,](#page-2-0) *[6](#page-5-0)* powerplot, *[3,](#page-2-0) [4](#page-3-0)*, [5](#page-4-0) print.fut, *[3](#page-2-0)*, [6,](#page-5-0) *[8](#page-7-0)* print.summary.fut, [7,](#page-6-0) *[8](#page-7-0)*

summary.fut, *[3,](#page-2-0) [4](#page-3-0)*, *[6,](#page-5-0) [7](#page-6-0)*, [7](#page-6-0)